# **Meet your Match: Advanced Row Pattern Matching**

**Stew Ashton Independent Paris, France**

#### **Keywords:**

Oracle Database 12c, SQL, row pattern matching, MATCH\_RECOGNIZE

## **Introduction**

The new Row Pattern Matching functionality in Oracle Database 12c enables SQL developers to quickly solve new problems - and old problems in much more efficient and scalable ways.

This session will summarize the MATCH\_RECOGNIZE clause, then present general-purpose SQL techniques for bin fitting problems, hierarchical summaries, temporal validity queries and joining or summarizing data by ranges. By decreasing CPU use, these techniques run 50 to 500 times faster than existing solutions and complement the advantages of Exadata or the In-Memory option.

This session is geared primarily to SQL practitioners who are willing to unleash the full power of SQL in the Oracle database. They will learn how to apply row pattern matching concepts to different categories of problems, and will observe these concepts applied to typical situations using repeatable techniques.

Some prior acquaintance with the MATCH\_RECOGNIZE clause is desirable.

#### **Reminder of the Basics**

To start with, we will explain what "row pattern matching" means and how MATCH\_RECOGNIZE defines row patterns. Then we will go over the steps taken to match input rows with the pattern.

A PATTERN is an uninterrupted series of input rows described as list of conditions. The syntax of the conditions resembles classic "regular expressions".

### PATTERN (A B\*)

Means we want one row that meets the A condition and 0 or more rows that meet the B condition. If there is a choice, we want as many B rows as possible.

We then DEFINE at least one of the row conditions. Any undefined condition is by default TRUE, so any row will meet that condition.

**DEFINE**  $[A$  undefined = TRUE] B AS page =  $PREV(page) + 1$ 

This means we want a row, followed by any rows with consecutive page numbers.

Each series that matches the pattern is a "match". Within the match, "A" and "B" are now row subsets and identify the rows that meet their conditions.

Note that there cannot be "unmatched" rows within the pattern, but there can be unmatched rows between series

The processing steps can be outlined as follows:

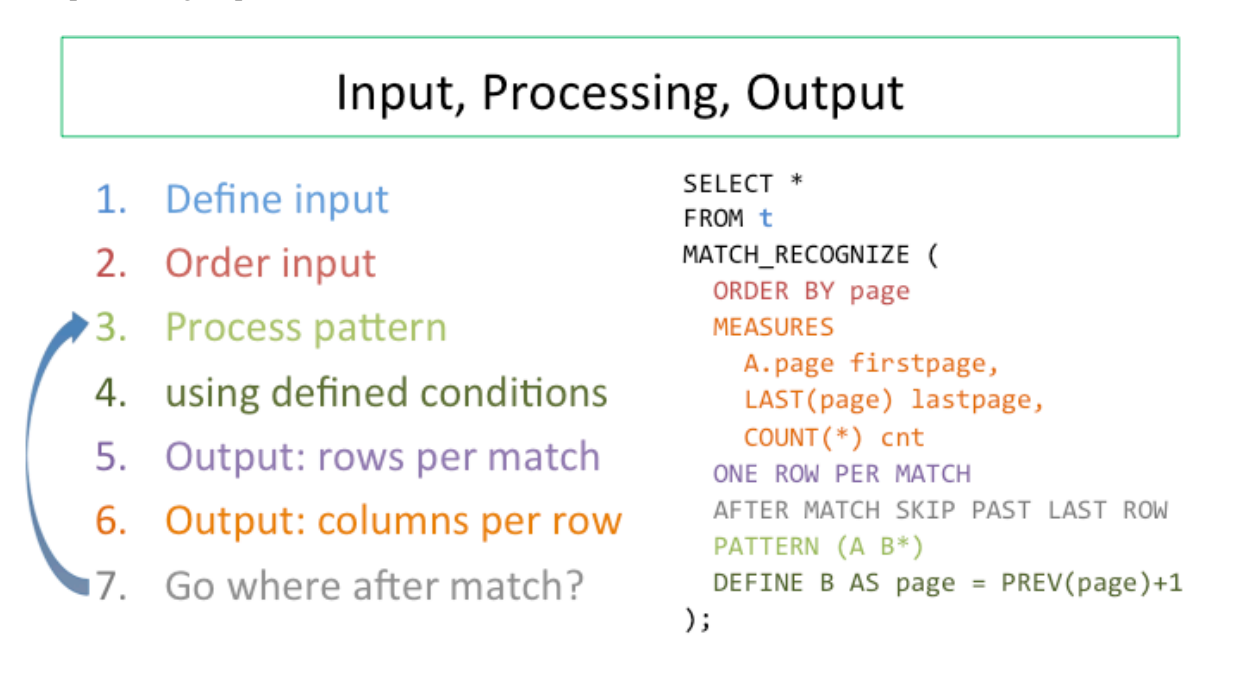

#### *Illustration. 1: MATCH\_RECOGNIZE processing logic*

#### **Bin fitting and bidirectional sequencing**

Using a customer transaction table as an example, I will demonstrate "agile" implementation of a complex requirement. The table contains customer ids, transaction dates and descriptions. Basically, each description indicates whether the transaction was a sale or an inquiry.

First, I will show the simplest possible MATCH\_RECOGNIZE clause that will simply return the input dataset.

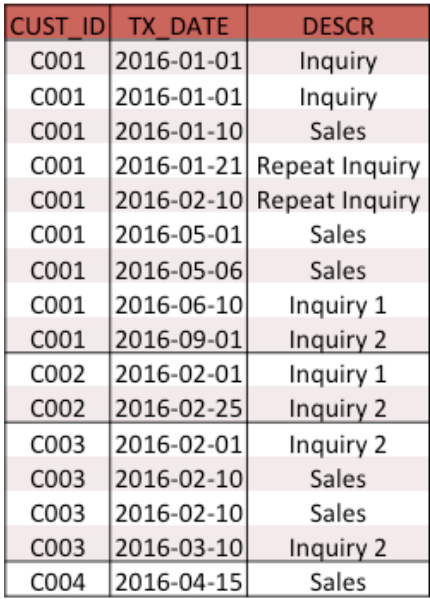

```
select * from t match_recognize(
 all rows per match
 pattern (a*)
define a as <math>1=1</math>);
```
Second, I will add a "bin fitting" requirement: number each transaction in sequence, but start over after 40 days. Note that the second 40 day window starts not at day 41, but at whatever date follows the last row of the first window. In this case, the second window starts on 2016-05-01 and includes the next two rows. By adding 4 rows to the SQL, we arrive at the second result.

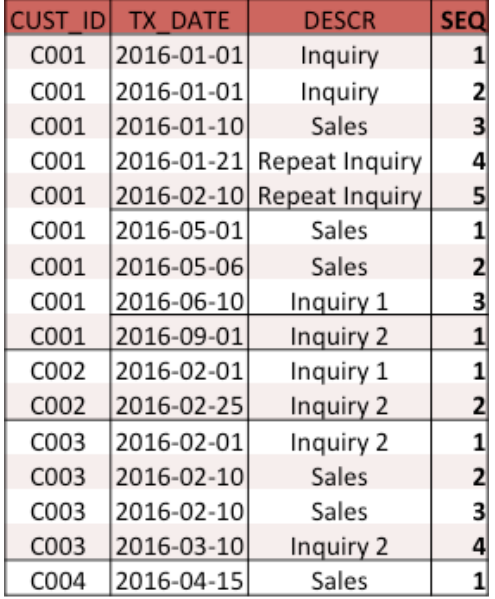

This type of simple "bin fitting" problem arrives frequently. The most efficient pre-12c solution is the MODEL clause, which is generally an order of magnitude slower.

Next, we refine the requirement: the sequencing should always start with a sale, and inquiries outside any 40 day window should have a sequence of 0. Adjusting the solution requires changes to 4 lines again.

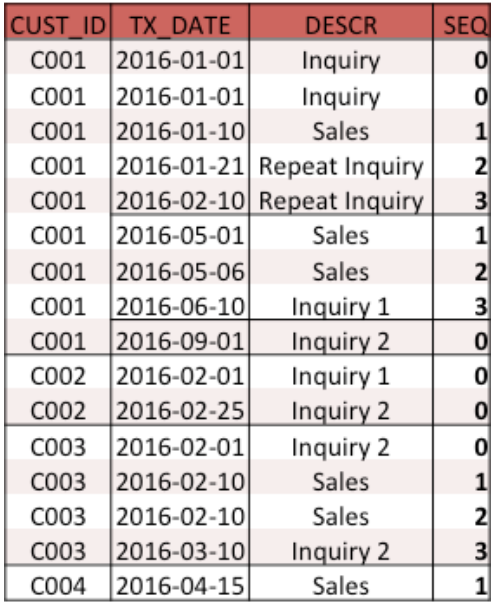

Finally, the requirement adds a special treatment of inquiries that precede the sale by 10 days or less: these inquiries should have negative sequence numbers. The other sequence numbers are unchanged.

The complete solution introduces the FINAL keyword, which allows us to subtract the total count of inquiries from the cumulative count to produce the negative sequence. The only change is in the method of calculating the sequence.

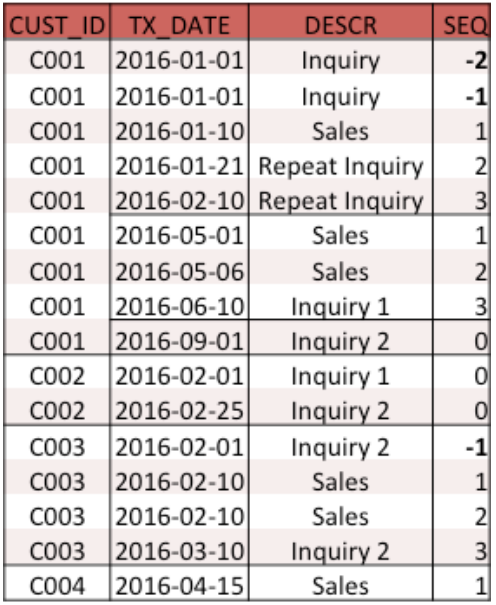

#### **Hierarchical Summary**

Once a hierarchy is established, a common requirement is to sum a value from the bottom of the hierarchy to the top. Take for example the venerable SCOTT.EMP table, which implements an employee hierarchy. Suppose we want to calculate the total salary of each manager and all his direct

and indirect reports. Usually, we would need a scalar subquery to recreate part of the hierarchy each time.

MATCH\_RECOGNIZE allows us to establish the hierarchy once, then walk through the parts we need. We start with a manager at level N, then match the following rows until we get to the level N again. That gives us the salaries we need, which we can then sum. We then need to start the next match at the very next row, which is possible with the clause AFTER MATCH SKIP TO NEXT ROW. Here is the result:

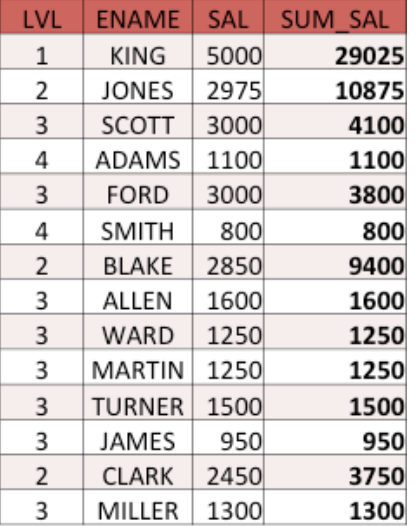

#### **JOIN alternative: comparing tables**

If we are comparing tables with primary keys, we can do a FULL JOIN. Unfortunately this may require renaming columns, and comparing columns visually is not easy.

Using MATCH\_RECOGNIZE, we can produce output in the classic Change Data Capture format, optionally including the "old" rows so we can see updated values directly beneath the new values.

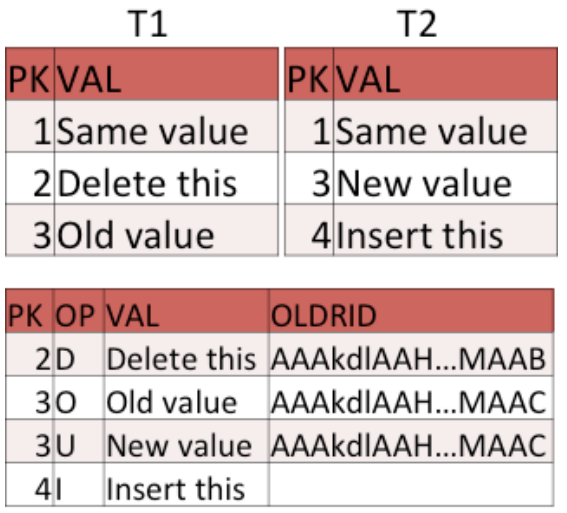

This solution introduces new syntax in the PATTERN clause:  $\land$  indicates the start of a partition \$ indicates the end of a partition  $(A | B)$  says that a row can match either the A condition or the B condition

# **Avoiding inequality joins**

I demonstrate the performance problem with inequality joins: joining two tables of 10,000 lines takes several seconds.

Let us say the join condition involves table T with ranges and table U with single values, we can UNION the tables together and use MATCH\_RECOGNIZE. After sorting, we can step through the data, assigning different pattern identifiers: U for the rows from table U and T for the table T rows that fit the U range. We obtain the equivalent of the JOIN, but using a sort step that takes no more time than an equality join.

The presentation ends with some advice on how to identify problems that call for pattern matching solutions.

#### **Contact address:**

### **Stew Ashton**

Independent (no work address) 75017 Paris, France

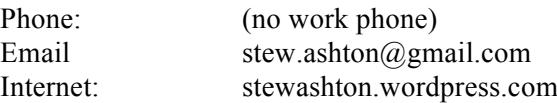